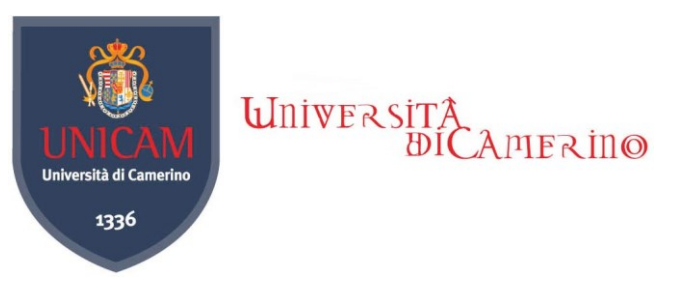

## **Modello di richiesta per credenziali di accesso personale non strutturato**

**Al Responsabile Area Infrastrutture e Servizi Informatici** 

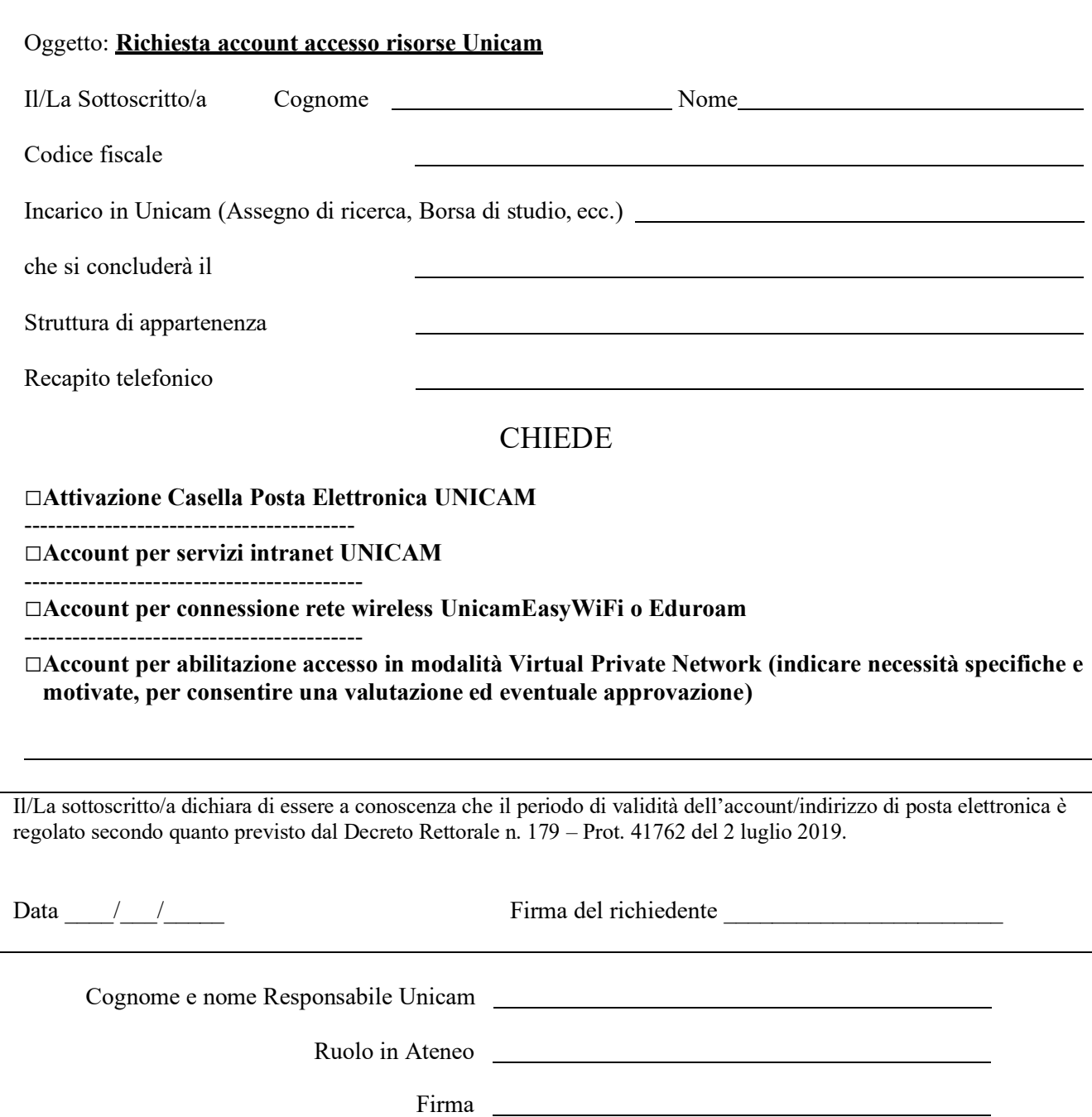

## **Allegato: Copia fotostatica di un documento di identità del richiedente in corso di validità**.

**Il responsabile Unicam è garante del rispetto, da parte del richiedente, dell'uso delle risorse Unicam secondo le Acceptable Use Policy del GARR, la cui versione aggiornata è reperibile all'indirizzo https://[www.garr.it/it/regole](http://www.garr.it/it/regole-di-utilizzo-della-rete-aup)[di-utilizzo-della-rete-aup](http://www.garr.it/it/regole-di-utilizzo-della-rete-aup)**

**Informativa sul trattamento dei dati personali (art. 13 Regolamento Europeo n. 679/2016) -** L'Università di Camerino, in qualità di titolare del trattamento dei dati personali, informa che i dati conferiti verranno utilizzati esclusivamente allo scopo di abilitare le credenziali utente per l'accesso ai servizi richiesti ed erogati dall'Ateneo. Il trattamento avverrà sia su supporto cartaceo che avvalendosi di strumenti elettronici. I dati non verranno in nessun modo diffusi né comunicati ad alcuni terzi. I diritti di cui alla sezione 2, 3 e 4 del capo III del GDPR (UE) 2016/679 (accesso, aggiornamento, cancellazione, trasformazione, ecc.), potranno essere esercitati rivolgendosi al titolare del trattamento dei dati personali. La visione del testo integrale dell'informativa è disponibile all'indirizzo https://www.unicam.it/ateneo/privacy/privacy-policy.